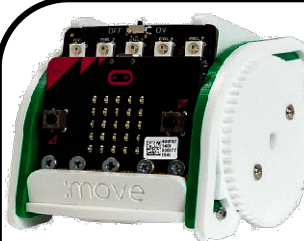

Mise en situation

=> je dispose sur une carte microBIT de deux Boutons Poussoirs permettant seulement trois combinaisons

- 1. Appui sur le Bouton Poussoir A
- 2. Appui sur le Bouton Poussoir B
- 3. Appui simultané sur les deux Boutons Poussoirs A et B

Solution à rechercher…

=> Il me faut alors combiner deux Commandes sur la même action par exemple AVANCER puis STOPPER alternativement sur la commande A+B de pilotage des deux moteurs de façon identique.

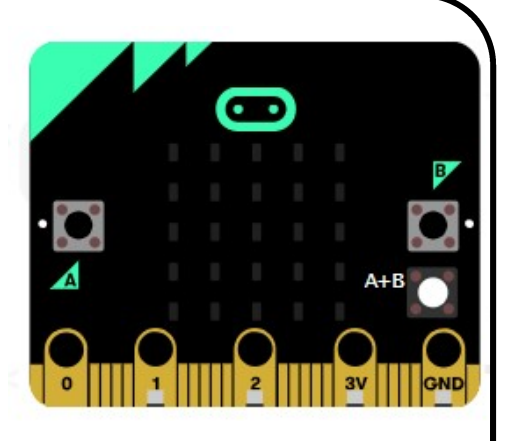

Bp A ==> TOURNER à GAUCHE (envoyer code 2 en Bluetooth) Bp B ==> TOURNER à DROITE (envoyer code 3 en Bluetooth)

Bp  $A+B == > AVANCER$  ou STOPPER (envoyer code 4 en Bluetooth)

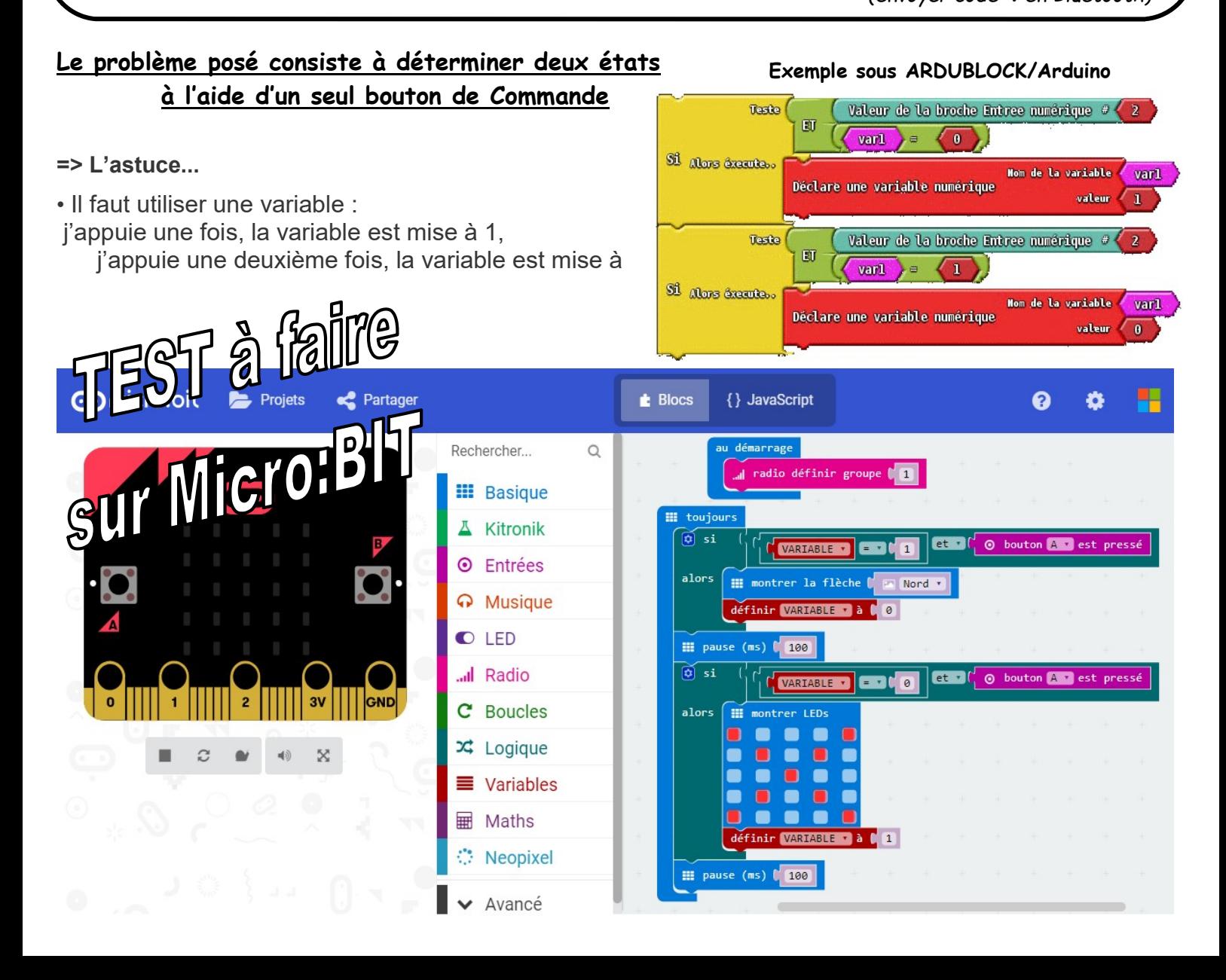

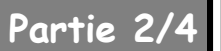

### Le problème posé consiste ensuite à déterminer quatre états à l'aide seulement deux boutons de Commande

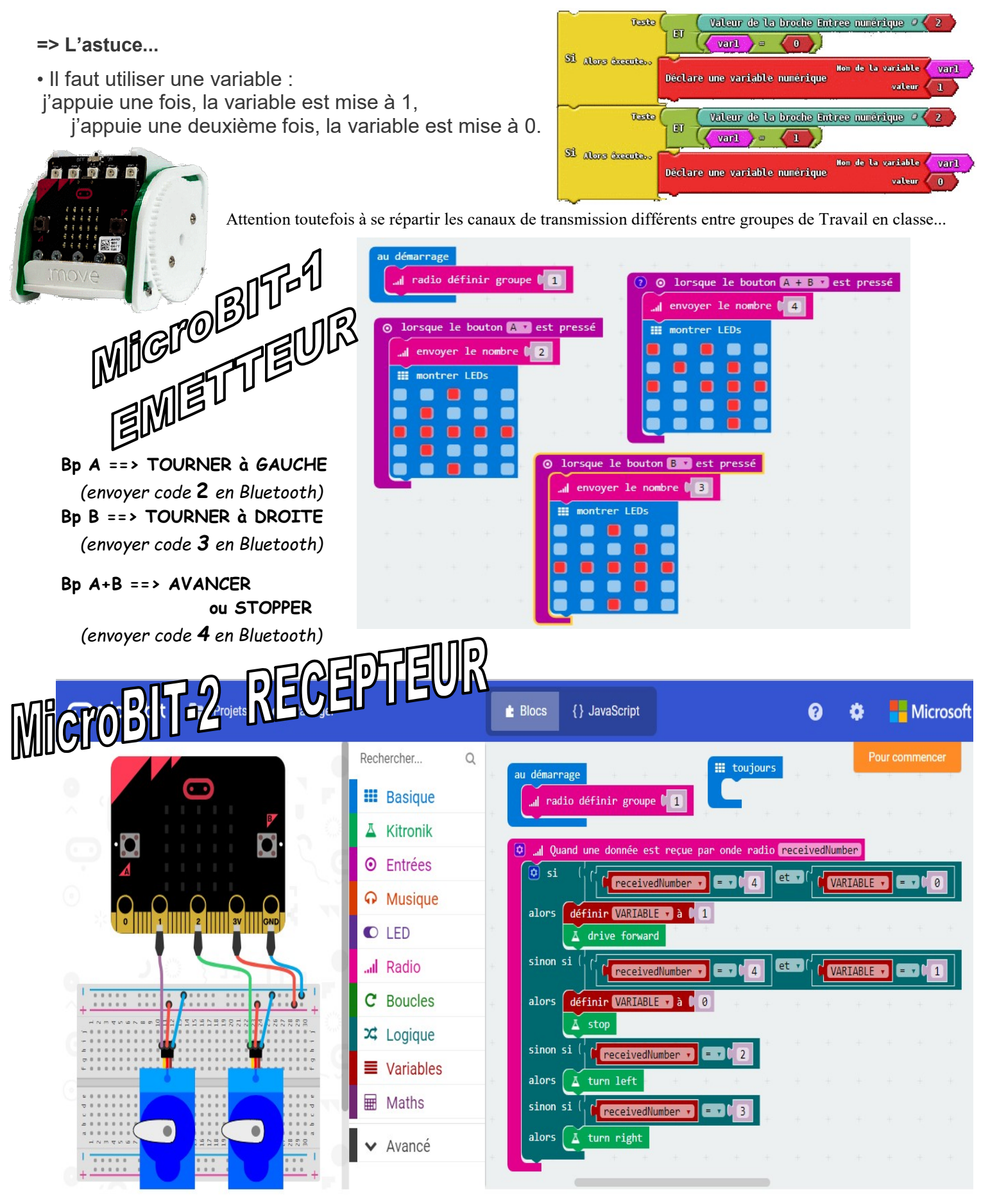

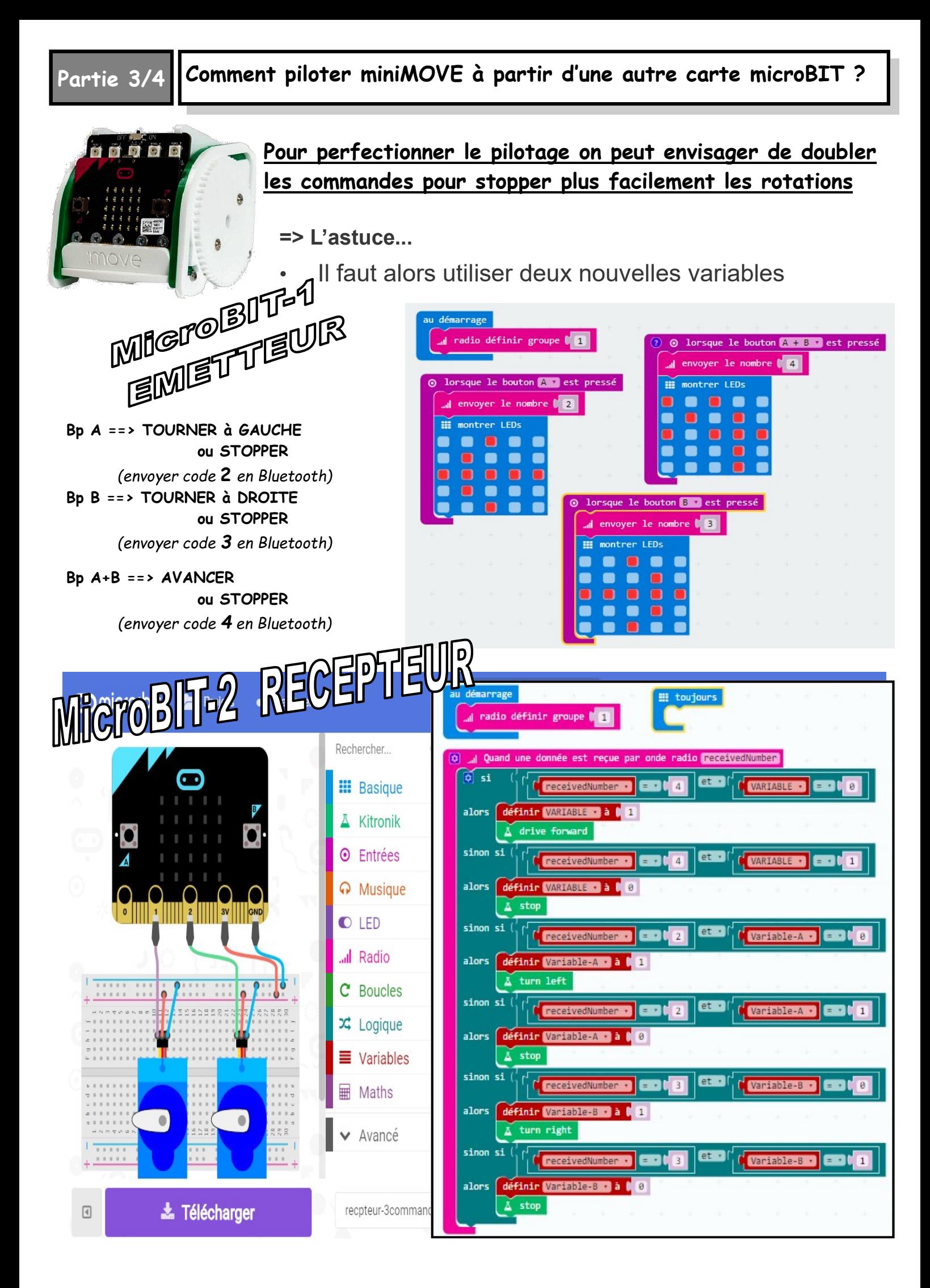

## Partie 4/4

# Comment piloter miniMOVE à partir d'une autre carte microBIT ?

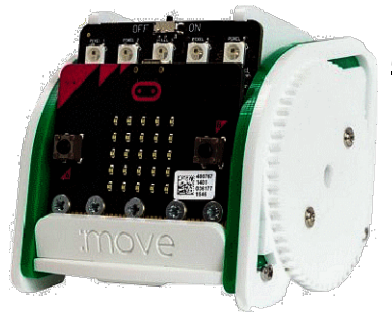

### MIEUX encore sur une nouvelle suggestion...

=> L'astuce...

• Il faut utiliser les commandes du gyroscope de la carte qui par inclinaison sur plusieurs directions permet alors encore plus de combinaisons

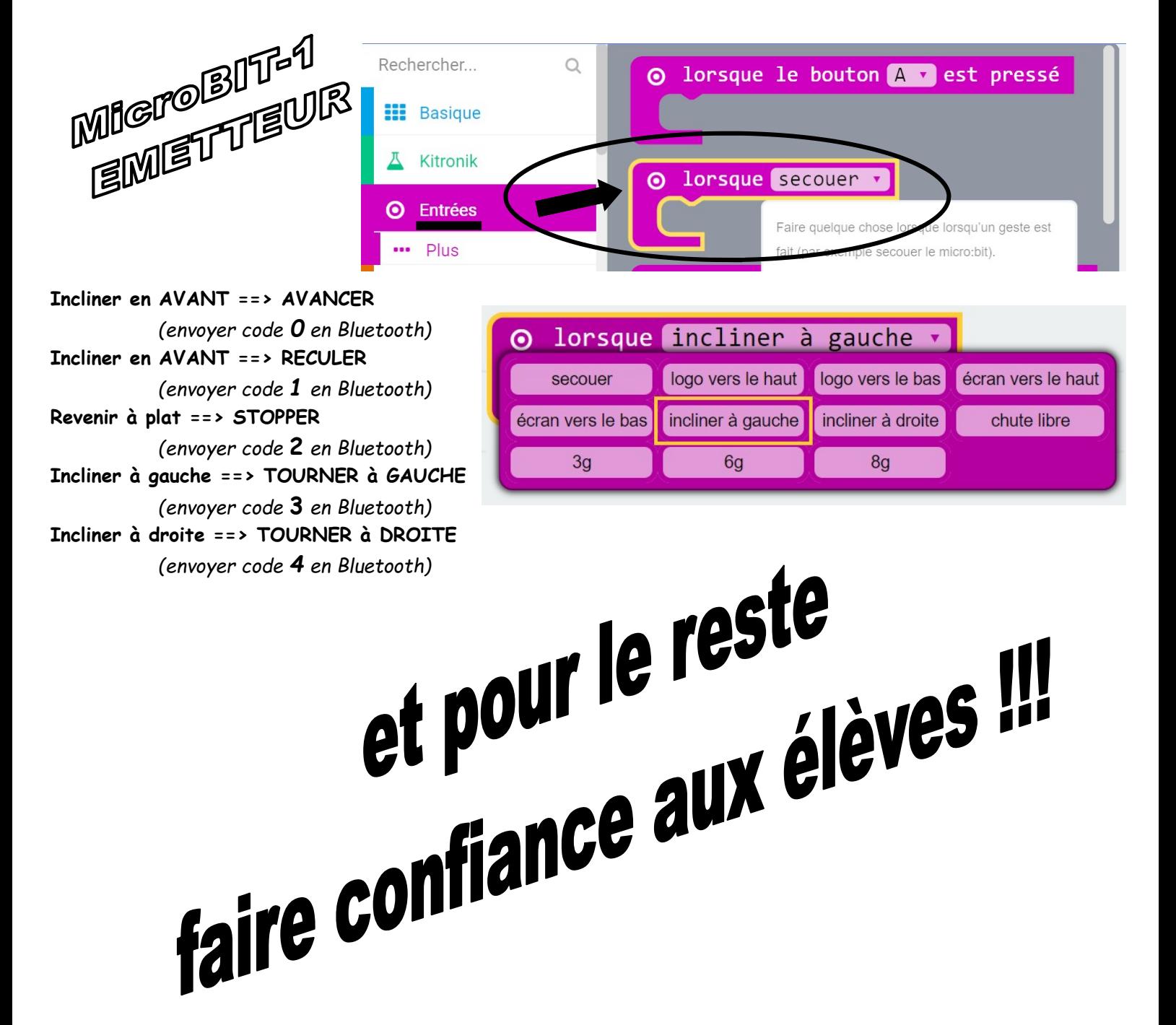

#### Partie 4/4

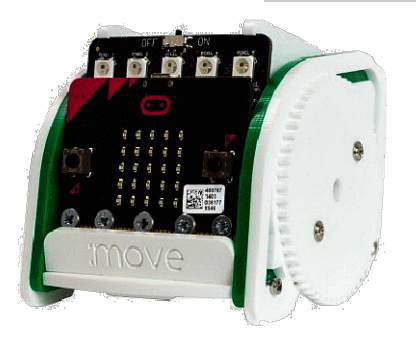

# MIEUX encore sur une nouvelle suggestion...

=> L'astuce...

• Il faut utiliser les commandes du gyroscope de la carte qui par inclinaison sur plusieurs directions permet alors encore plus de combinaisons

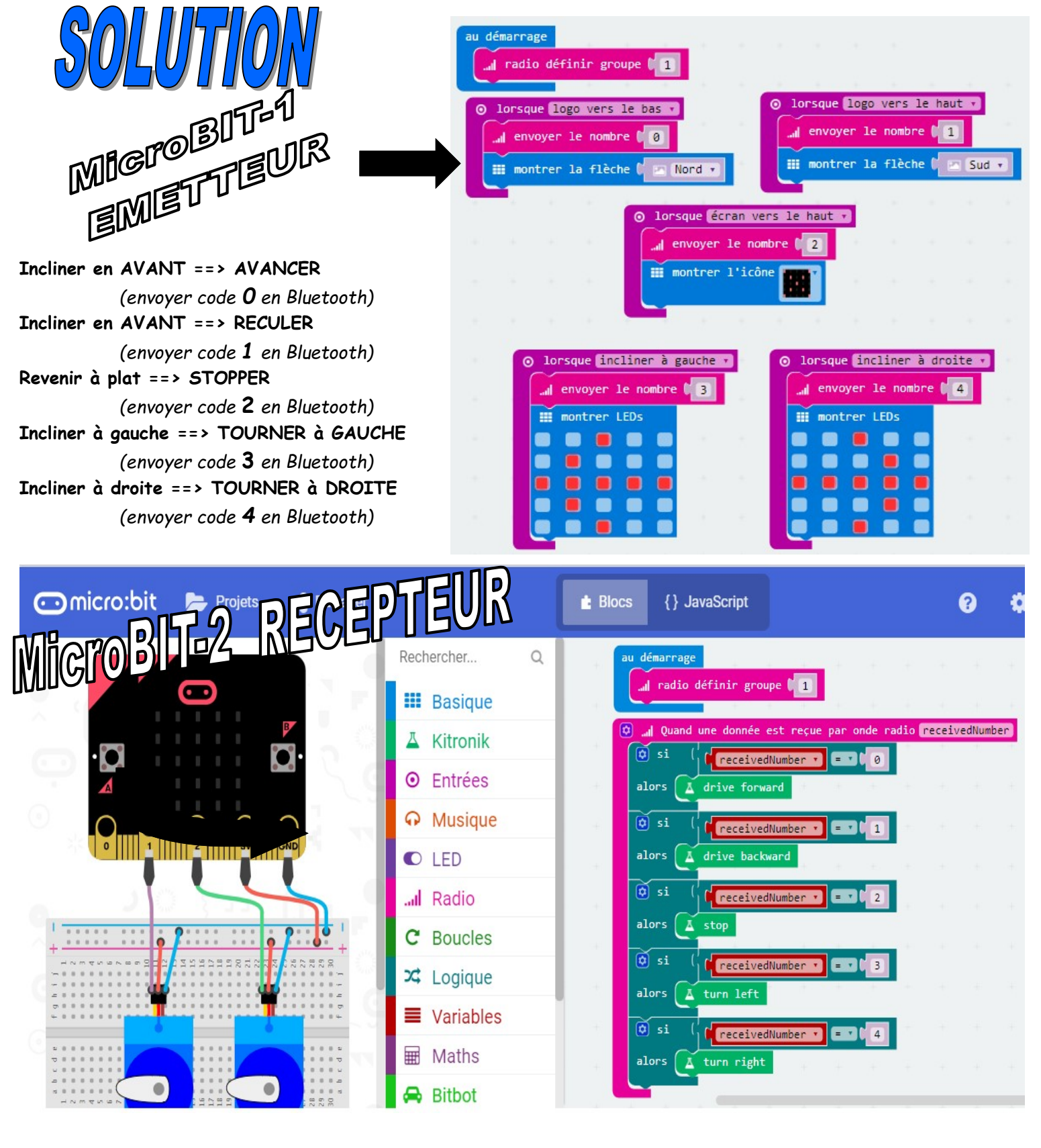